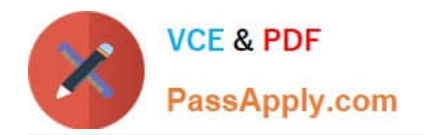

# **C\_TSCM66\_66Q&As**

SAP Certified Application Associate - Logistics Execution and Warehouse Management with SAP ERP 6.0 EHP6

## **Pass SAP C\_TSCM66\_66 Exam with 100% Guarantee**

Free Download Real Questions & Answers **PDF** and **VCE** file from:

**https://www.passapply.com/c\_tscm66\_66.html**

### 100% Passing Guarantee 100% Money Back Assurance

Following Questions and Answers are all new published by SAP Official Exam Center

**Colonization** Download After Purchase

- **@ 100% Money Back Guarantee**
- **83 365 Days Free Update**
- 800,000+ Satisfied Customers

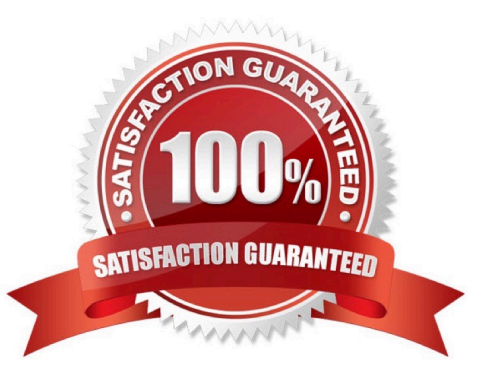

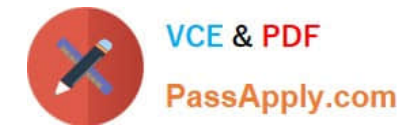

#### **QUESTION 1**

How the differences handled during the putaway process? (Choose two)

A. Differences that can be track backed to errors in warehouse are generally putaway in a separate storage bin

B. The processor who identifies the differences during the putaway process records the missing quantity on confirmation of the transfer requirement

C. The goods receipt posting has to be corrected with a partial reversal to complete the activity in Inventory Management

D. If error lies with the vendor the missing quantities can be posted back to the goods receipt area using a separate difference indicator

Correct Answer: CD

#### **QUESTION 2**

How the picking location determined for a delivery item? (Choose two)

- A. The rules shipped in the standard system are MALA, RETA and MARA
- B. The system determines the picking location based on a rule defined in the delivery type
- C. The system determines the storage location when it creates the outbound delivery
- D. The storage location entered in the order item is not used in the outbound delivery

Correct Answer: AB

#### **QUESTION 3**

What are the preparatory setting for using Task and Resource Management? (Choose three)

- A. The central organizational unit of TRM i.e. site
- B. The spatial factors of the warehouse complex are mapped in a three-dimensional site map
- C. The spatial factors of the warehouse complex are mapped in a two-dimensional site map
- D. Defining which stock movement are relevant to TRM
- E. All the above

Correct Answer: ACD

#### **QUESTION 4**

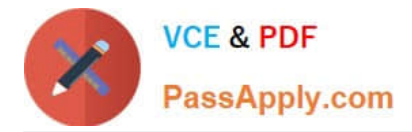

What are the steps for physical inventory process available in Warehouse Management in SAP ECC?

i) Storage bins are blocked ii) Print warehouse inventory list iii) Activate physical inventory document iv) Create physical inventory document v) Count, weigh, measure, estimate vi) Release the blocked storage bins vii) Enter physical inventory count viii) Clear differences in Inventory Management ix) Clear differences in Warehouse Management

A. iv, iii, i, ii, v, vii, ix, vi, viii

- B. i, ii, iii, iv, v, vii, ix, vi, viii
- C. iv, ii, i, iii, vi, vii, ix, v, viii
- D. ii, iii, ii, viii, vii, ix, vi, v
- E. iv, iii, i, ii, v, vii, viii, ix, vi

Correct Answer: A

#### **QUESTION 5**

At which of the following organization level we assign the inventory procedures?

- A. Warehouse number
- B. Storage location
- C. Storage bin
- D. Storage type level
- Correct Answer: D

[C\\_TSCM66\\_66 Practice](https://www.passapply.com/c_tscm66_66.html) **[Test](https://www.passapply.com/c_tscm66_66.html)** [C\\_TSCM66\\_66 Study Guide](https://www.passapply.com/c_tscm66_66.html) [C\\_TSCM66\\_66 Braindumps](https://www.passapply.com/c_tscm66_66.html)